## โครงการไอพีสตาร์ (iPSTAR)

อุปกรณ์ไอพีสตาร์สำหรับลูกค้าแบบ องค์กร

อุปกรณ์ไอพีสตาร์สำหรับลูกค้าใน กลุ่มตลาดกลางและเล็ก

iPSTAR เป็นการวางพื้นฐานสำหรับการเติบโตของบริษัทในอนาคต ซึ่งได้กำเนิดขึ้นในปี 2540 เพื่อจะเป็น ระบบดาวเทียมและระบบภาคพื้นดินรุ่นใหม่ที่ออกแบบเพื่อรองรับระบบอินเตอร์เน็ทความเร็วสูงหรือบรอดแบนด์ ผู้บริหารของบริษัทได้ตระหนักว่า ดาวเทียมและเทคโนโลยีในรูปแบบเดิมนั้นไม่สามารถแข่งขันกับ ระบบพื้น ดินแบบ DSL (Digital Subscriber Line) หรือ เคเบิ้ลโมเดมได้โดยเฉพาะเรื่องประสิทธิภาพการทำงานและ ต้นทน

ดาวเทียมแบบเดิมสามารถครอบคลุมพื้นที่ประชากรในบริเวณกว้าง จึงเหมาะมากในการแพร่ภาพสัญญาณ ้วิทยุและโทรทัศน์ แต่มีลูกค้าที่ใช้บริการเพียงองค์กรรัฐบาลหรือบริษัทที่ดำเนินธุรกิจโทรศัพท์เท่านั้น ้เนื่องจากการสื่อสารแบบสองทางดังกล่าวมีราคาค่อนข้างสูงและมีข้อจำกัดเกี่ยวกับความสามารถในการ สื่อสารโทรคมนาคมรวมถึงการส่งข้อมูลจำนวนมากระหว่างประเทศหรือข้ามทวีป

แม้ว่าธุรกิจการแพร่กระจายสัญญาณจะมีอัตราการเติบโต แต่อัตราการเติบโตดังกล่าวถูกจำกัดด้วยบางปัจจัย SATTEL มีการประมาณไว้ว่าการติดต่อสื่อสารโดยใช้ Internet Protocal จะมีต้นทุนที่ต่ำกว่าและสามารถติดต่อ สื่อสารข้อมูลกับพื้นที่ที่ห่างไกลให้เป็นไปได้ง่ายขึ้น ดังนั้น ดาวเทียมจึงเป็นทางเลือกสำหรับการติดต่อสื่อสาร กับพื้นที่ที่ห่างไกล ปัจจัยที่จำกัดการเติบโตของธุรกิจที่กล่าวข้างต้น เนื่องจาก SATTEL ต้องการใช้คลื่นความถี่ ย่าน Ku-band ซึ่งมีแบนด์วิดท์จำนวนมาก ควบคู่กับต้องใช้เทคโนโลยีสูงในย่านความถี่นี้ โดยต้องได้รับการ ทดสอบเป็นครั้งคราวโดยผู้เชี่ยวชาญในสาขาที่เกี่ยวข้อง ตลอดจน SATTEL ต้องนำเทคโนโลยีใหม่ๆ มา ประยุกค์ใช้กับระบบภาคพื้นดิน เพื่อเป็นการพัฒนาอย่างต่อเนื่องตลอดอายุการใช้งานของดาวเทียม SATTEL ได้ลดข้อจำกัดเหล่านี้ โดยตัดสินใจเลือกวงโคจรค้างฟ้าซึ่งเป็นวงโคจรที่เหมาะสมที่สุดสำหรับดาวเทียม ที่มี แบนด์วิดท์จำนวนมาก และสามารถครอบคลุมพื้นที่ได้กว้าง ในราคาที่ต่ำกว่าวงโคจรระดับต่ำ หรือระดับกลาง SATTEL คิดว่าระยะเวลาในรอรับส่งสัญญาณของข้อมูลอยู่ในระดับที่ยอมรับได้

SATTEL มีการพัฒนาดาวเทียมในระบบเซลลูลาร์ ที่มีรูปแบบเหมือนกับระบบเครือข่ายโทรศัพท์แบบเซลลูลาร์ ซึ่งใช้ รหัส Turbo ที่เป็นที่รู้จักกันในแอพพลิเคชั่นต่างๆ และสามารถนำมาประยุกต์ใช้ในระบบดาวเทียม บริษัท SS/Loral ในประเทศอเมริกากำลังทำการก่อสร้างตัวดาวเทียม โดยจะมีการพัฒนาการใช้พลังงานและการใช้ แบนด์วิดท์อย่างมีประสิทธิภาพ แก้ปัญหาข้อจำกัดของความถี่ย่าน Ku-band ซึ่งโดยปกติจะได้รับผลกระทบ เมื่อฝนตก

เทคโนโลยีของอุปกรณ์ภาคพื้นดินและเกทเวย์เหมาะกับดาวเทียมแบบเดิมด้วย เพิ่มประสิทธิภาพให้กับดาวเทียม ไทยคม ระบบนี้ได้แทนที่เทคโนโลยีในแบบ VSAT ทำให้ราคาลดลงถึงหนึ่งในสาม กลยุทธ์ในปัจจุบันของ ไอพีสตาร์คือ การติดตั้งเกทเวย์ใน 14 ประเทศ ในภาคพื้นเอเชียแปซิฟิก ก่อนการเริ่มใช้ iPSTAR ในปี 2547 รวมถึงการร่วมมือกับพันธมิตรที่มีใบอนุญาตในการประกอบธุรกิจโทรคมนาคมที่เกี่ยวข้อง

ปัจจุบันนี้ อุปกรณ์รุ่นแรกของ iPSTAR สามารถใช้ได้ในพื้นที่ที่ดาวเทียมไทยคม 3 ครอบคลุม อย่างไรก็ตาม SATTEL ได้เตรียมการก่อนการใช้ iPSTAR จริงโดยใช้ดาวเทียมดวงอื่นนอกพื้นที่ครอบคลุมของดาวเทียม ไทยคมเพื่อบริการลูกค้า ซึ่งถือเป็นกลยุทธ์ทางการตลาดที่สำคัญในการนำเสนอชื่อ iPSTAR และวาง รากฐานลูกค้าในตลาดทั่วพื้นที่ก่อนการใช้จริง ซึ่งคาดว่าจะมีการยิงดาวเทียมภายในไตรมาสแรกของปี 2547

แผนธุรกิจของ iPSTAR คล้ายคลึงกับแผนธุรกิจของดาวเทียมไทยคมที่ผ่านมา คือ รายได้ส่วนใหญ่นั้นมา จากการขายแบนด์วิดท์ให้กับบริษัทโทรคมนาคมรายใหญ่ในแต่ละประเทศ ซึ่งลดความเสี่ยงของการเข้าสู่ แต่ละตลาด อย่างไรก็ตาม SATTEL คาดว่าจำทำการค้าแบนด์วิดท์ให้ลูกค้ารายย่อยและลูกค้าแบบบริษัทใน สัดส่วนที่เท่ากัน SATTEL คาดว่าราคาของอุปกรณ์ภาคพื้นดินต่างๆ จะลดลงในราคาที่เหมาะสมอย่างต่อเนื่อง ์ในขณะที่ราคาของแบนด์วิดท์นั้นสามารถแข่งขันกับคู่แข่งรูปแบบอื่นได้อย่างดี SATTEL เห็นว่า iPSTAR เป็น บริการที่แตกต่างจากดาวเทียมอื่นๆ ในปัจจุบัน จึงไม่ถือว่าเป็นคู่แข่งกัน ถึงแม้ว่าจะมีดาวเทียมดวงอื่นที่เป็น ดาวเทียมแบบบรอดแบนด์ iPSTAR ถึงเป็นดาวเทียมบรอดแบนด์ดวงแรกที่ได้รับการสนับสนุนทางการเงิน ตลอดโครงการ

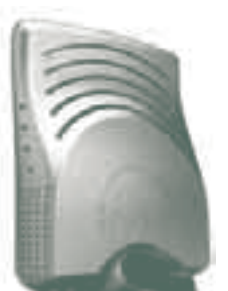

 $11$ 

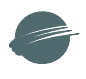

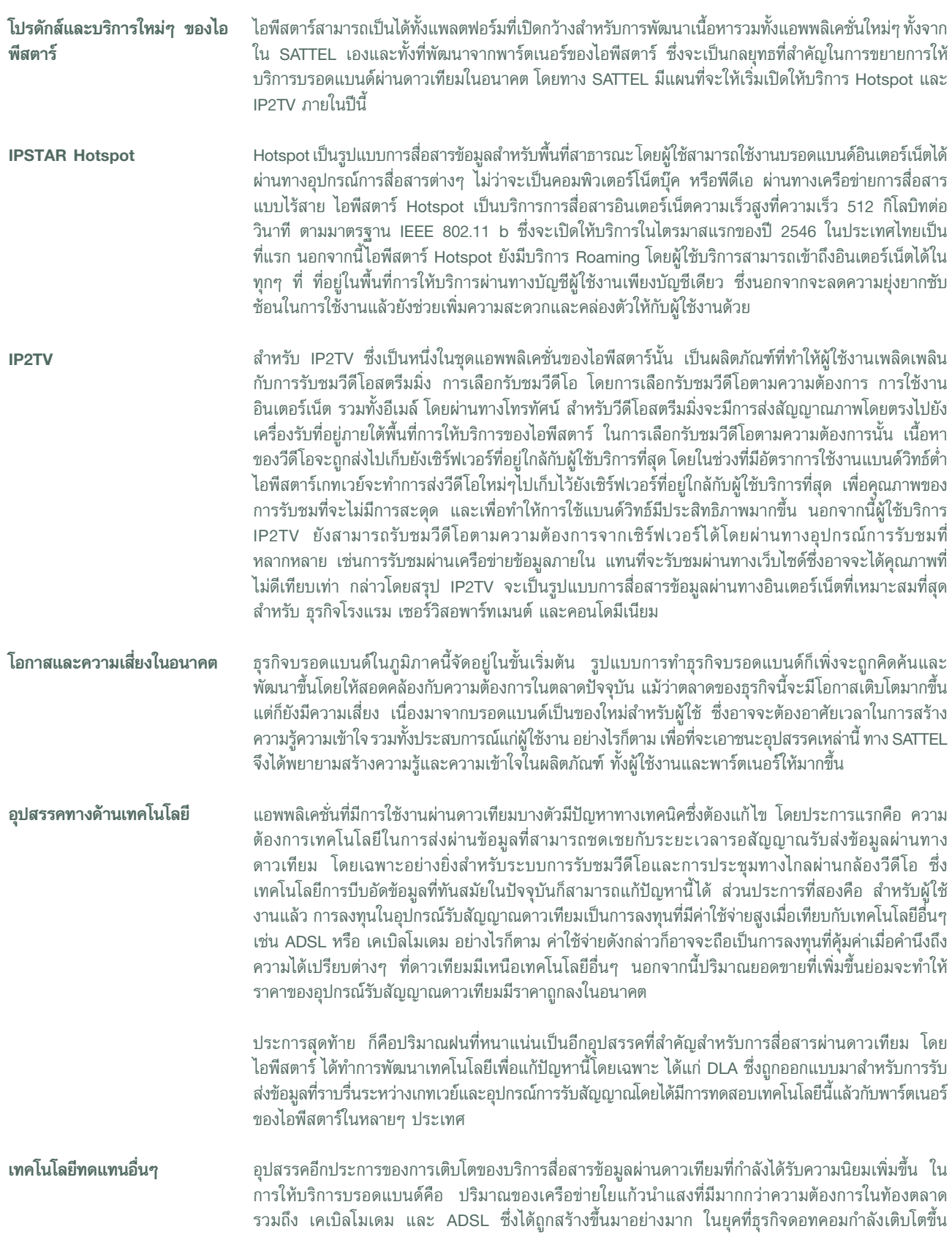

นอกจากนี้ยังมีอุปสรรคอื่นๆ เช่น แรงต้านจากผู้ให้บริการโทรศัพท์ซึ่งได้มีการลงทุนสร้างเครือข่ายด้วยต้นทุน ที่สูงมากประกอบกับตัวแปรอื่นๆ อันได้แก่ พลวัตในตลาดซึ่งมีผลมาจากการเปลี่ยนแปลงทางด้านเทคโนโลยี การเปลี่ยนแปลงทางด้านความต้องการในตลาด รวมถึงกฏข้อบังคับต่างๆ การแข่งขันอันเนื่องมาจากโลกาภิวัฒน์ และการรวมตัวกันทางอุตสาหกรรม ซึ่งจะส่งผลกระทบกับอุตสาหกรรมการสื่อสารผ่านดาวเทียม

้อย่างไรก็ตาม ประเทศในภูมิภาคเอเชียแปซิฟิคส่วนใหญ่ซึ่งมีโครงสร้างพื้นฐานของระบบการสื่อสาร ในพื้นที่ ้ที่ห่างไกลความเจริญไม่เพียงพอ จึงเป็นโอกาสในการขยายตัวของอุตสาหกรรม การสื่อสารผ่านดาวเทียมในอนาคตได้ โดยเฉพาะอย่างยิ่ง เมื่อคำนึงถึงความได้เปรียบต่างๆ ที่ดาวเทียมมีเหนือเทคโนโลยีอื่นๆ ไม่ว่าจะเป็น ADSL หรือ เคเบิลโมเดม กล่าวคือ ความสามารถในการส่งข้อมูลไปยังอุปกรณ์รับส่งสัญญาณเป็นจำนวนมากในคราวเดียวกัน ี และความสามารถในการให้บริการแบนด์วิทธ์ตามความต้องการ ทำให้การสื่อสารผ่านดาวเทียม เป็นตัวเลือกที่ดี ที่สุดสำหรับการใช้งานอินเตอร์เน็ตในภูมิภาคที่อยู่ไกล เมื่อเปรียบเทียบกับราคาค่าใช้จ่ายในการลงทุนแบบเก่า ซึ่งถ้าจะให้ครอบคลุมพื้นที่ดังกล่าวแล้ว จะต้องใช้เงินลงทุนเป็นจำนวนมากกว่าการสื่อสารผ่านดาวเทียมถึง ประมาณ 10 เท่า

## การช่วยเหลือสังคม

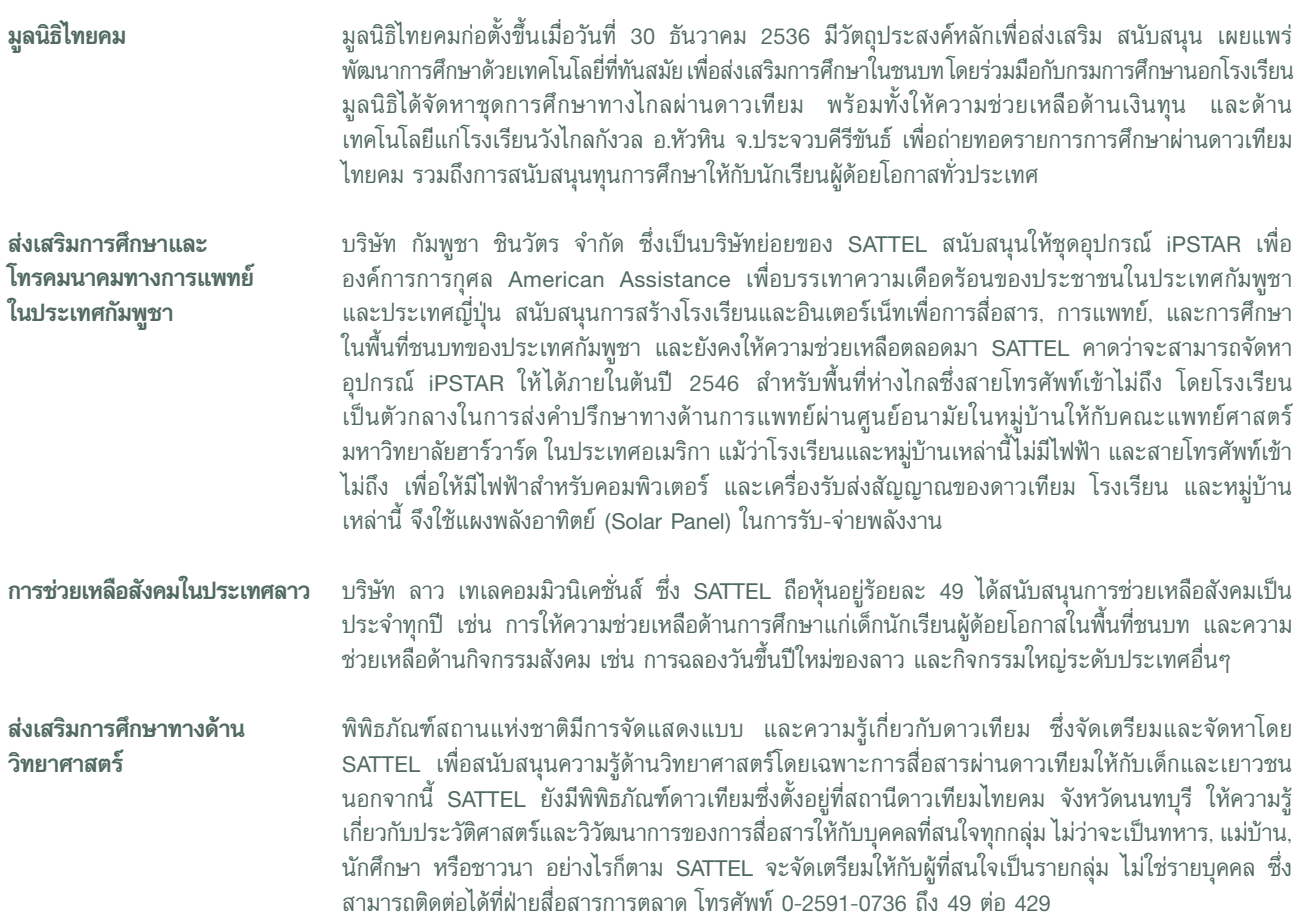